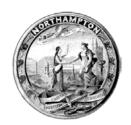

## City of Northampton Report of Personnel Action – HRD2

## EFFECTIVE DATE OF CHANGE

| EMPLOYEE NAME: _                                     |            | EMPLOYEE #            |                 |                                   |                      |          |                         |             |  |
|------------------------------------------------------|------------|-----------------------|-----------------|-----------------------------------|----------------------|----------|-------------------------|-------------|--|
| ACTION:                                              |            |                       |                 |                                   |                      |          |                         |             |  |
| Appointment/New Hire                                 |            | Appt. Additional Pos. |                 | Tra                               | ansfer               | 7        | Promotion               | П           |  |
| Name/Address Change                                  |            | Shift Change          | $\Box$          |                                   | y Adjustment         |          | Reinstatement           | $\neg \Box$ |  |
| Separation                                           |            | Change in Skill Pay   |                 |                                   | spension             |          | Leave of Absence        |             |  |
|                                                      |            |                       |                 |                                   |                      |          |                         |             |  |
| DEPARTMENT INFO                                      | RMA7       | TION (CURRENT):       | DE              | PAF                               | RTMENT INF           | ORM      | ATION (NEW):            |             |  |
| DEPARTMENT\DIVISION                                  |            |                       |                 |                                   | DEPARTMENT\DIVISION  |          |                         |             |  |
| POSITION TITLE                                       |            |                       |                 |                                   | N TITLE              |          |                         |             |  |
| POSITION#                                            | -          | POSITION#             |                 |                                   |                      |          |                         |             |  |
| BARGAINING UNIT                                      | -          |                       | BARGAINING UNIT |                                   |                      |          |                         |             |  |
| GRADE                                                | -          | GRADE                 |                 |                                   |                      |          |                         |             |  |
| STEP                                                 | +          |                       | STE             |                                   |                      |          |                         |             |  |
| SALARY                                               | -+         | SALARY                |                 |                                   |                      |          |                         |             |  |
| ORG.#                                                | _          | ORG.#                 |                 |                                   |                      |          |                         |             |  |
| OBJ.#                                                |            |                       | OB.             |                                   |                      |          |                         |             |  |
| APPOINTMENT: # Regular so                            | cheduled   | d hours per week      | OR              |                                   | In                   | termitte | ent hours               |             |  |
| Permanen                                             | t (lasting | g > 6 months)         | OR              |                                   | Te                   | empora   | ry (lasting < 6 months) |             |  |
| SEPARATION: Resignation Appointment Expired          |            | etirement Deceased    |                 | Termination Other (explain below) |                      |          | Lay Off                 |             |  |
| LEAVES OF ABSENC                                     | <u>E</u> : |                       |                 |                                   |                      |          |                         |             |  |
| Suspension                                           |            | Leave of Absence      |                 |                                   | FMLA                 |          | Lay Off                 |             |  |
|                                                      |            |                       |                 |                                   |                      |          |                         |             |  |
| - Investigatory                                      | Ш          |                       |                 |                                   |                      |          |                         |             |  |
| <ul><li>Investigatory</li><li>Disciplinary</li></ul> |            | With Pay              |                 |                                   | Without Pay          |          |                         |             |  |
| - Disciplinary                                       |            | With Pay              |                 |                                   | Without Pay End Date |          |                         |             |  |
| - Disciplinary Start Date                            |            | With Pay              |                 |                                   |                      |          |                         |             |  |
| - Disciplinary Start Date                            | <u> </u>   | With Pay              |                 |                                   |                      |          |                         |             |  |
| - Disciplinary                                       | IL:        | With Pay              |                 |                                   |                      |          |                         |             |  |
| - Disciplinary Start Date                            | <u> </u>   | With Pay              |                 |                                   |                      |          |                         |             |  |
| - Disciplinary  Start Date  EXPLANATION/DETA         |            |                       |                 |                                   |                      |          |                         |             |  |
| - Disciplinary Start Date                            |            |                       |                 |                                   |                      |          | Date:                   |             |  |

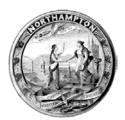

## City of Northampton Report of Personnel Action – HRD2

## For Information Technology Purposes

| EMPLOYEE NAME:                                       | DEPARTMENT:                         |                                   |                                     |  |  |  |  |
|------------------------------------------------------|-------------------------------------|-----------------------------------|-------------------------------------|--|--|--|--|
| Position/Job Title:                                  | f adding service please state wh    | o is being replaced               |                                     |  |  |  |  |
| Removing Service                                     |                                     |                                   |                                     |  |  |  |  |
| Date of Service to be Added o                        | or Terminated:                      |                                   |                                     |  |  |  |  |
| Phone Service                                        | Phone Number                        |                                   |                                     |  |  |  |  |
| Computer Hardware:                                   |                                     |                                   |                                     |  |  |  |  |
| Desktop PC                                           | Laptop                              | Monitor                           | Printer                             |  |  |  |  |
| Scanner                                              | Other (explain below)               | - Size                            | e is 20" - Desktop Printer          |  |  |  |  |
| Software/User Accounts:                              |                                     |                                   |                                     |  |  |  |  |
| Microsoft Office Suite                               | Adobe Pro                           | GeoTMS                            | Munis                               |  |  |  |  |
| City Website  Vueworks                               | ArcGIS Other (explain below)        | Gmail                             | Laserfiche                          |  |  |  |  |
| Vueworks                                             | Other (explain below)               |                                   |                                     |  |  |  |  |
| Northamptonma.gov Website                            | e Access:                           |                                   |                                     |  |  |  |  |
| Website account                                      | Permission Levels                   | C 1.1 1.1:1.1 /                   |                                     |  |  |  |  |
|                                                      | <i>For a description of</i> - Owner | f each level click <u>nere</u> (n | nust be logged into website to see) |  |  |  |  |
|                                                      | - Publisher                         |                                   |                                     |  |  |  |  |
|                                                      | - Author                            |                                   |                                     |  |  |  |  |
| Please indicate the main emai                        | il distribution groups the          | employee should b                 | e added to or removed from:         |  |  |  |  |
| Munis Users Group                                    | Financial Management Tea            |                                   | rtment Head Group                   |  |  |  |  |
| City Website                                         | GeoTMS                              |                                   | (explain below)                     |  |  |  |  |
| Depending on the selections ma                       | ade above IT may schedule           | e training sessions pr            | rior to activating a new user.      |  |  |  |  |
| An email must be sent to Emer<br>Notification Group. | gency Dispatch to add or r          | emove an employee                 | to the Employee Emergency Alert     |  |  |  |  |
| EXPLANATION/DETAIL, IF NEI                           | EDED:                               |                                   |                                     |  |  |  |  |
|                                                      |                                     |                                   |                                     |  |  |  |  |
|                                                      |                                     |                                   |                                     |  |  |  |  |
|                                                      |                                     |                                   |                                     |  |  |  |  |
| AUTHORIZATIONS (as required)                         | red):                               |                                   |                                     |  |  |  |  |
|                                                      |                                     |                                   |                                     |  |  |  |  |
| Department Head                                      | Date:                               | IT Director                       | Date:                               |  |  |  |  |
| HRD2 - Revised 7/11/0                                |                                     | II Director                       |                                     |  |  |  |  |